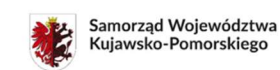

Dofinansowane przez<br>Unię Europejską

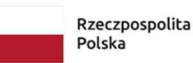

Fundusze Europejskie<br>dla Kujaw i Pomorza

Załącznik do uchwały Nr 17/764/23 Zarządu Województwa Kujawsko-Pomorskiego z dnia 26 kwietnia 2023 r.

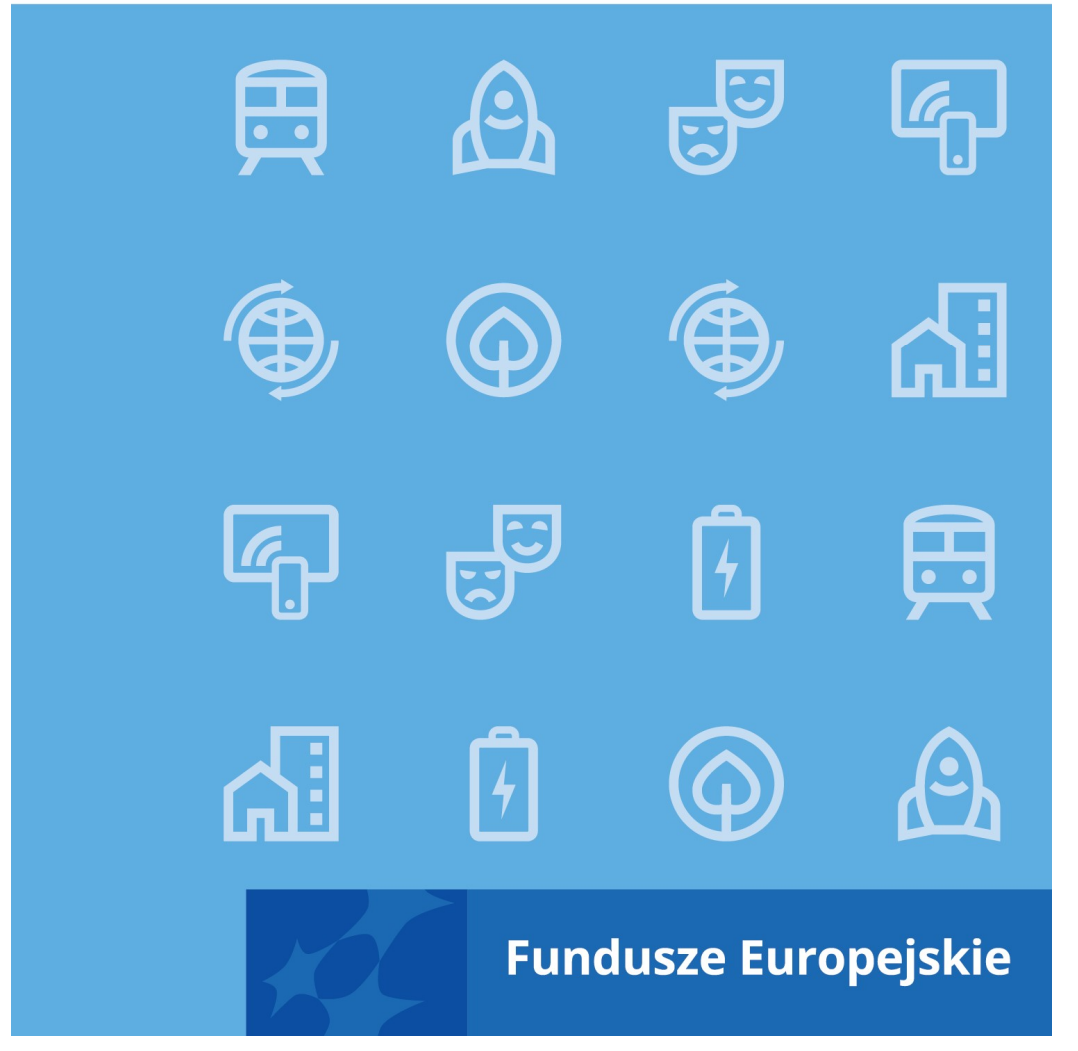

Instrukcja wykonawcza instytucji pośredniczącej (WUP) w realizacji programu regionalnego Fundusze Europejskie dla Kujaw i Pomorza 2021-2027

# 1. Wybór projektów

# 1.1. Nabór niekonkurencyjny

Wykonawcy czynności zobowiązują się do stosowania:

- rozporządzenia ogólnego<sup>1</sup>:motyw 60, art. 73;
- $\blacksquare$  ustawy wdrożeniowej<sup>2</sup>: art. 44-47, art. 50-52;
- wytycznych dotyczących wyboru projektów<sup>3</sup>;
- **Instrukcji użytkownika Systemu Obsługi Wniosków Aplikacyjnych** Europejskiego Funduszu Społecznego (SOWA EFS) dla pracowników instytucji.

#### Uwaga:

Art. 44 ust. 2 ustawy wdrożeniowej wskazuje jakie projekty mogą być wybrane w sposób niekonkurencyjny.

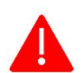

 $\overline{a}$ 

Po rozpoczęciu naboru nie można zmienić sposobu wyboru projektów w części dotyczącej wskazania sposobu wyboru projektów do dofinansowania i jego opisu (w tym przede wszystkim celu danego postępowania).

Po zakończeniu postępowania w zakresie wyboru projektów do dofinansowania nie można zmieniać regulaminu wyboru projektów.

#### Jednostki zaangażowane:

- Wydział Wdrażania Funduszy Europejskich
	- **Oddział Projektów Niekonkurencyjnych**

<sup>1</sup>Rozporządzenie Parlamentu Europejskiego i Rady (UE) 2021/1060 z dnia 24 czerwca 2021 r. ustanawiające wspólne przepisy dotyczące Europejskiego Funduszu Rozwoju Regionalnego, Europejskiego Funduszu Społecznego Plus, Funduszu Spójności, Funduszu na rzecz Sprawiedliwej Transformacji i Europejskiego Funduszu Morskiego, Rybackiego i Akwakultury, a także przepisy finansowe na potrzeby tych funduszy oraz na potrzeby Funduszu Azylu, Migracji i Integracji, Funduszu Bezpieczeństwa Wewnętrznego i Instrumentu Wsparcia Finansowego na rzecz Zarządzania Granicami i Polityki Wizowej (Dz. Urz. UE L 231 z 30.06.2021, str. 159 z późn. zm.).

<sup>2</sup>Ustawa z dnia 28 kwietnia 2022 r. o zasadach realizacji zadań finansowanych ze środków europejskich w perspektywie finansowej 2021-2027 (Dz. U. poz. 1079).

<sup>&</sup>lt;sup>3</sup>Wytyczne dotyczące wyboru projektów na lata 2021-2027, obowiązujące od 27 października 2022 r.

| wnioskodawca                                                              |                                                                                                    |                                                                                                    |
|---------------------------------------------------------------------------|----------------------------------------------------------------------------------------------------|----------------------------------------------------------------------------------------------------|
| Cel: przeprowadzenie naboru niekonkurencyjnego                            |                                                                                                    |                                                                                                    |
| Odpowiedzialność za realizację celu: Oddział Projektów Niekonkurencyjnych |                                                                                                    |                                                                                                    |
| <b>Etap</b>                                                               | Czynność                                                                                                    | Wykonawca czynności                                                                                                    |
| Przygotowanie dokumentacji                                                |                                                                                                    |                                                                                                    |
| $1_{-}$                                                                   | Przygotowanie, na zlecenie Kierownika<br>Oddziału ds. Projektów Niekonkurencyjnych,<br>dokumentacji naboru niekonkurencyjnego,<br>w tym:<br>regulaminu wyboru projektów<br>$(zat. 1.1-1);$<br>fiszki naborowej (zał. 1.1-2) zgodnie<br>L.<br>z zakresem danych do sporządzenia<br>fiszki naborowej (zał. 1.1-3). | Stanowisko ds. Wdrażania<br><i>i</i> Monitorowania                                                                                                    |
| 2.                                                                        | Weryfikacja i akceptacja <sup>4</sup> dokumentacji naboru<br>niekonkurencyjnego.                                                                                                    | 1. Kierownik Oddziału<br>Projektów<br>Niekonkurencyjnych<br>2. Kierownik Wydziału<br>Wdrażania Funduszy<br>Europejskich<br>3. Wicedyrektor ds.<br><b>Rynku Pracy</b> |
| 3.                                                                        | Weryfikacja i zatwierdzenie dokumentacji<br>naboru niekonkurencyjnego.                                                                                                    | <b>Dyrektor WUP</b>                                                                                                    |
| Udostępnienie naboru                                                      |                                                                                                    |                                                                                                    |
| 4.                                                                        | Utworzenie naboru w SOWA EFS.<br>Poprawność wprowadzenia naboru do SOWA<br>EFS jest weryfikowana przez drugiego<br>pracownika Oddziału ds. Projektów<br>Niekonkurencyjnych.                                                                                                    | Stanowisko ds. Wdrażania<br><i>i</i> Monitorowania/<br>Stanowisko ds. Projektów                                                                                      |
| 5.                                                                        | Przygotowanie zaproszenia do złożenia<br>wniosku o dofinansowanie projektu w naborze<br>niekonkurencyjnym (zał. 1.1-4).<br>Projekty, które mogą być wybrane w sposób<br>niekonkurencyjny wskazane są w liście                                                                                                    | Stanowisko ds. Wdrażania<br><i>i</i> Monitorowania                                                                                                    |

<sup>4</sup> Ilekroć w IW IP WUP jest mowa o akceptacji dokumentu należy przez to rozumieć jego zaparafowanie/jego akceptację w formie elektronicznej, natomiast zatwierdzenie dokumentu oznacza jego podpisanie i opieczętowanie pieczęcią imienną/zatwierdzenie dokumentu w formie elektronicznej (np. mailowo, podpisanie dokumentu podpisem elektronicznym). W systemie EZD do akceptacji jak i zatwierdzania wykorzystywana jest funkcja "Akceptuj".

-

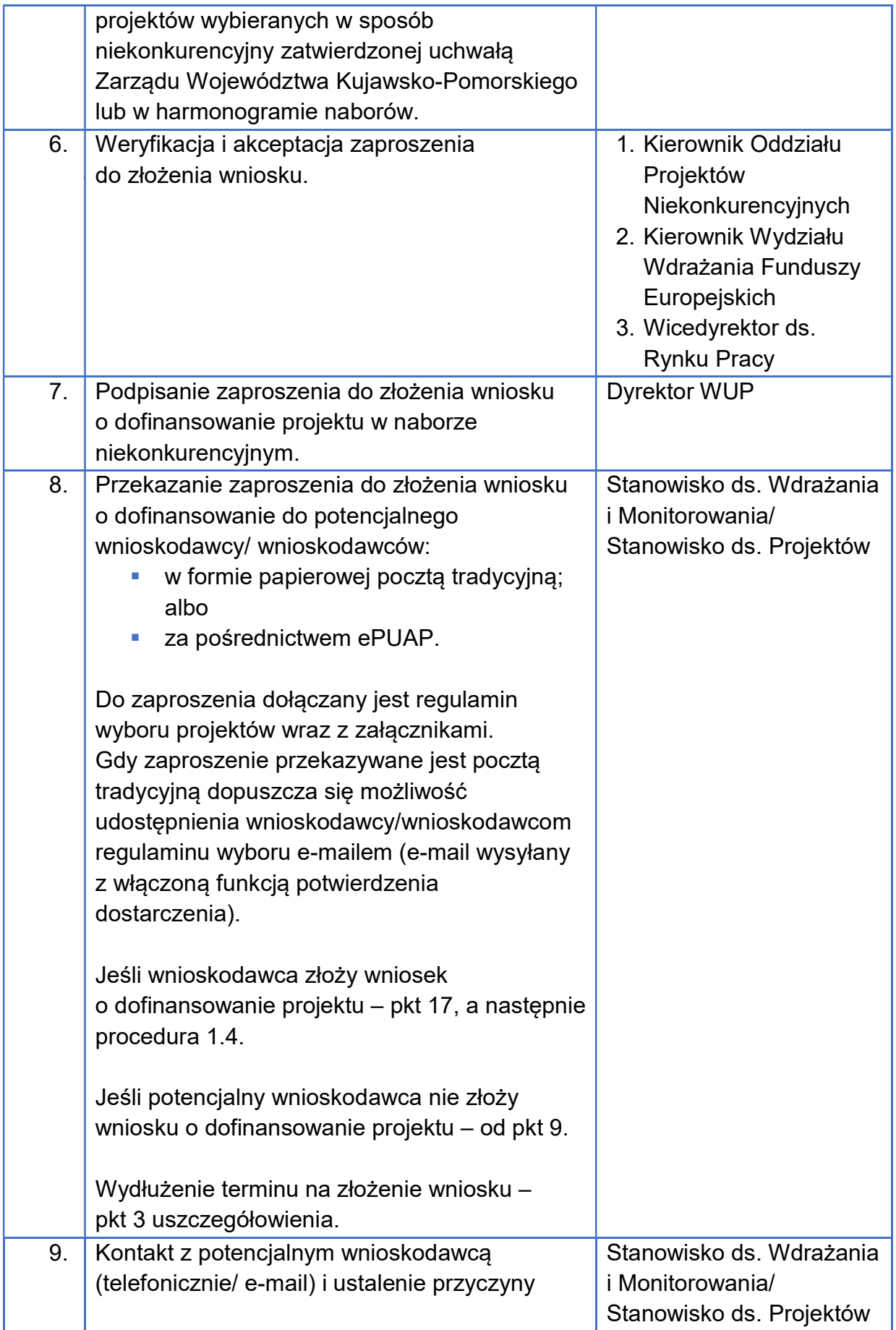

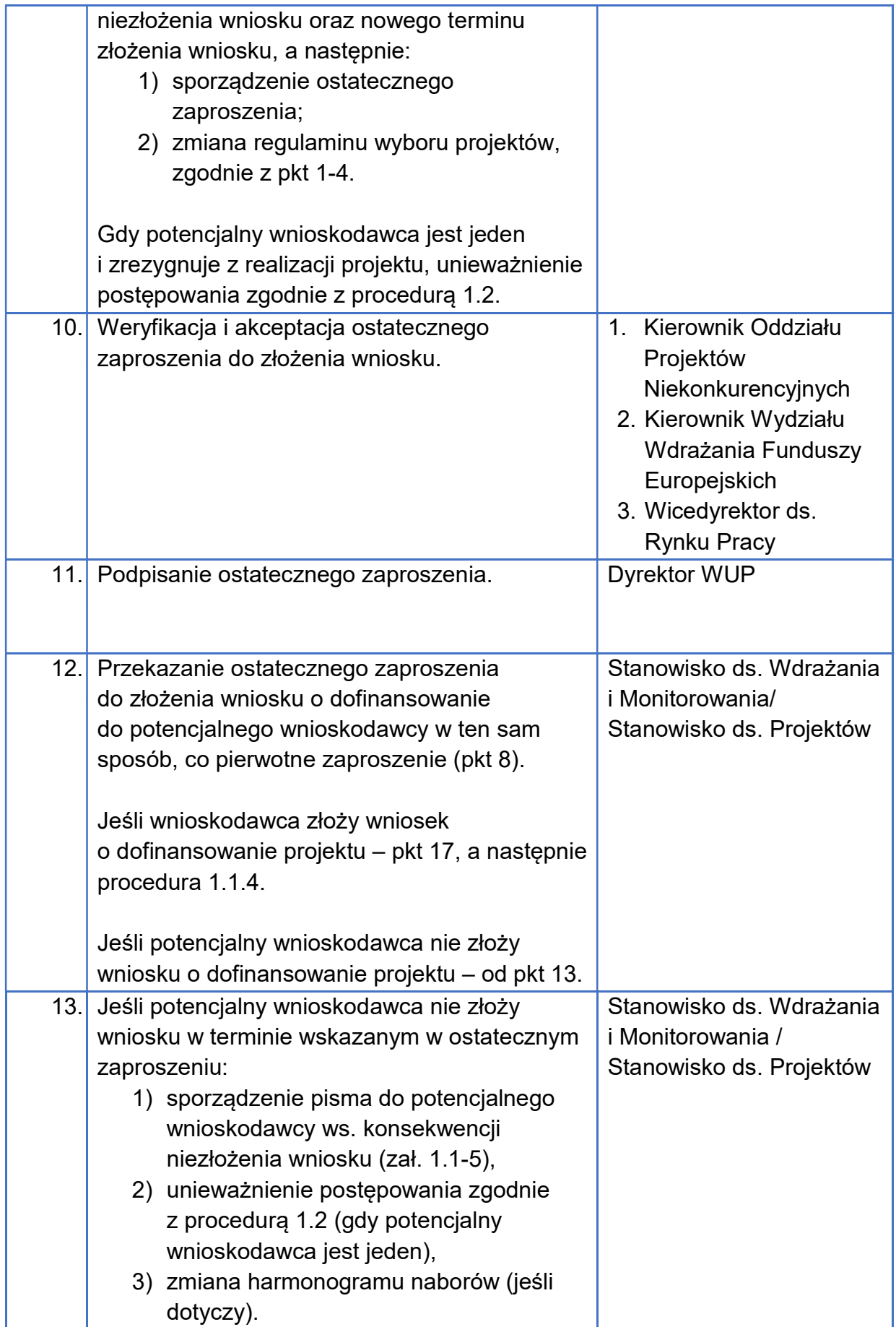

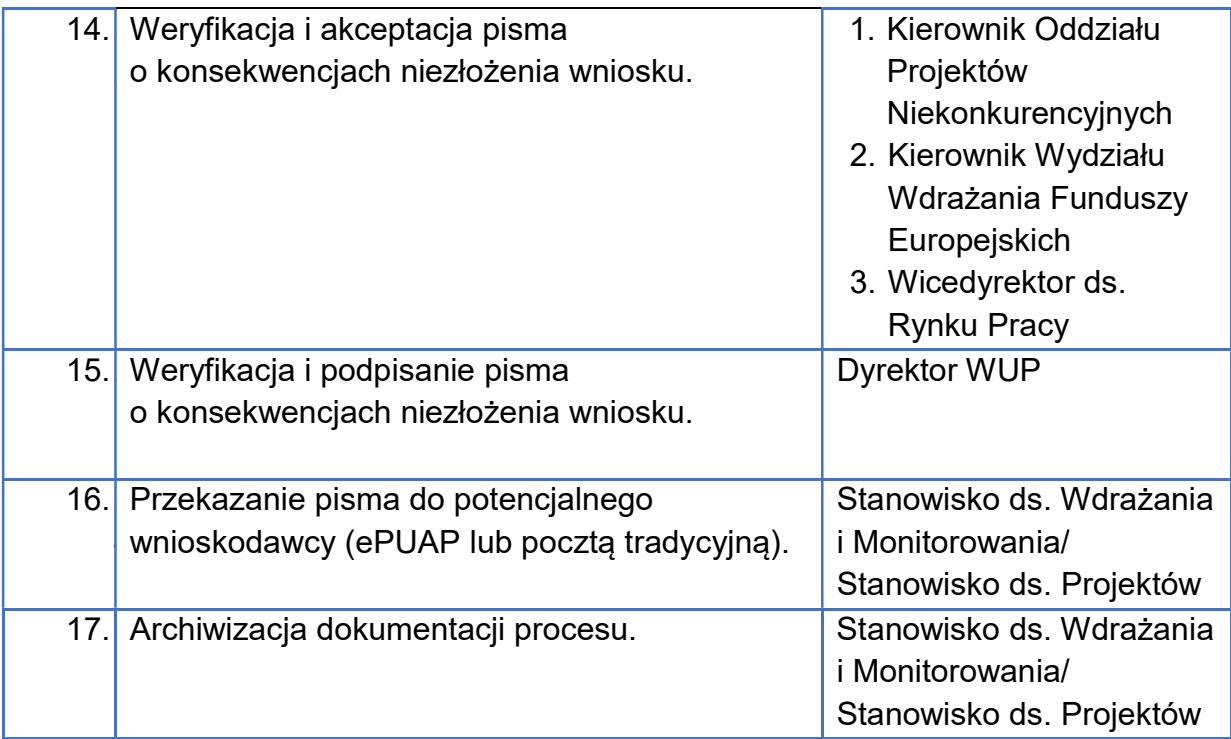

- 1. Dokumentacja naboru jest sporządzana w oparciu o kryteria wyboru projektów, przyjęte przez KM dla danego naboru, z zastrzeżeniem art. 46 oraz art. 47 ustawy wdrożeniowej.
- 2. Zmiany w naborze wprowadzane są według następujących zasad:
	- a) o zmianie w naborze decyduje dyrektor WUP, przy czym o zmianach alokacji, wartości docelowych wskaźników do osiągnięcia oraz terminie naboru decyduje IZ;
	- b) warunki i zakres zmian w naborze reguluje art. 51 ust. 3-8 ustawy wdrożeniowej oraz rozdział 7 wytycznych dotyczących wyboru projektów;
	- c) zmiana wzoru wniosku o dofinansowanie projektu w trakcie naboru wymaga wydłużenia naboru;
	- d) zmiana naboru przebiega zgodnie z ww. procedurą.
- 3. Potencjalny wnioskodawca może złożyć uzasadniony wniosek o wydłużenie terminu złożenia wniosku o dofinansowanie projektu. IP WUP rozpatruje wniosek o wydłużenie terminu, jeśli zostanie on złożony przed upływem terminu wyznaczonego na złożenie wniosku. Decyzję ws. uwzględnienia

wniosku o wydłużenie terminu podejmuje dyrektor WUP. Zmiana terminu skutkuje zmianą regulaminu wyboru projektów.

#### Terminy:

- **termin naboru jest wyznaczany zgodnie z harmonogramem naborów;**
- **10 dni minimalny czas naboru;**
- w dniu udostępnienia formularza wniosku o dofinansowanie projektu w SOWA EFS – rozpoczęcie naboru;
- najpóźniej w dniu rozpoczęcia naboru udostępnienie wnioskodawcy regulaminu wyboru projektów.

#### Załączniki<sup>5</sup>:

- **-** 1.1-1 Wzór regulaminu wyboru projektów;
- 1.1-2 Wzór fiszki naborowej;
- 1.1-3 Zakres danych do sporządzenia fiszki naborowej;
- 1.1-4 Wzór zaproszenia do złożenia wniosku;
- 1.1-5 Wzór pisma ws. konsekwencji niezłożenia wniosku.

# 1.2. Unieważnienie postępowania

Wykonawcy czynności zobowiązują się do stosowania:

- ustawy wdrożeniowej: art. 58, art. 61 ust. 3 pkt 4;
- wytycznych dotyczących wyboru projektów;
- **EXTERS Instrukcji użytkownika Systemu Obsługi Wniosków Aplikacyjnych** Europejskiego Funduszu Społecznego (SOWA EFS) dla pracowników instytucii.

#### Uwaga:

-

Zawarcie w wyniku postępowania przynajmniej jednej umowy o dofinansowanie projektu oznacza, że nie można unieważnić takiego postępowania.

Nie są podstawą unieważnienia postępowania w zakresie wyboru projektów m.in.:

a) awaria systemu teleinformatycznego;

<sup>5</sup>Wzory załączników określone w IW IP WUP stanowią wzory, które mogą być modyfikowane stosownie do potrzeb, na etapie sporządzania dokumentacji. Niemniej, muszą zawierać informacje wymagane ustawą wdrożeniową i wytycznymi dotyczącymi wyboru projektów.

b) wystąpienie siły wyższej;

c) zmiana aktów prawnych;

d) wycofanie wszystkich wniosków o dofinansowanie projektów złożonych

w danym naborze.

#### Jednostki zaangażowane:

Wydział Wdrażania Funduszy Europejskich:

- **Oddział Projektów Konkurencyjnych**
- **-** Oddział Projektów Niekonkurencyjnych
- **EXEC**spół Koordynacji i Monitorowania
- Wydział Rynku Pracy
- wnioskodawca

#### Cel: unieważnienie postępowania w zakresie wyboru projektów do dofinansowania

Odpowiedzialność za realizację celu: Oddział Projektów Konkurencyjnych/ Oddział Projektów Niekonkurencyjnych

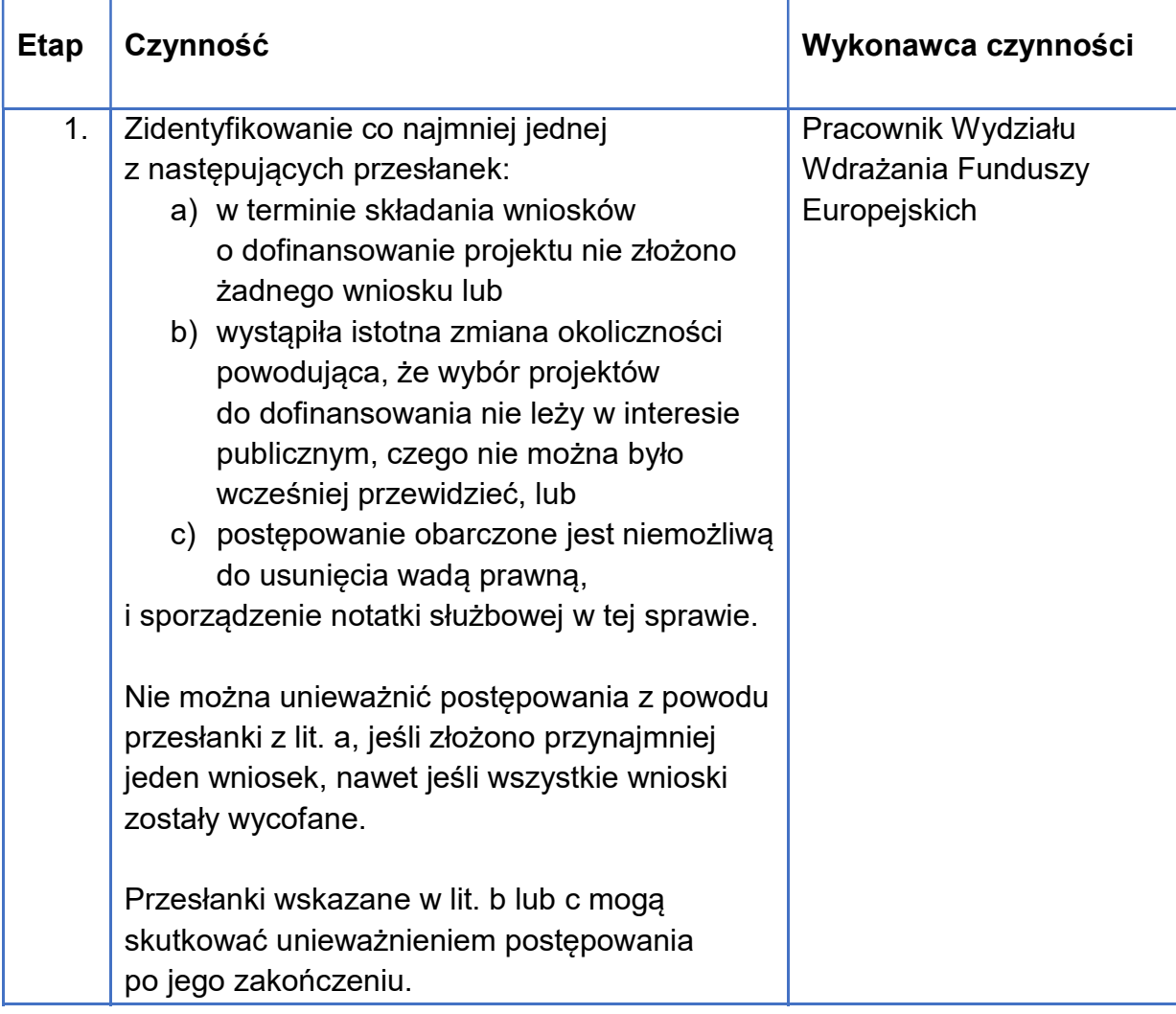

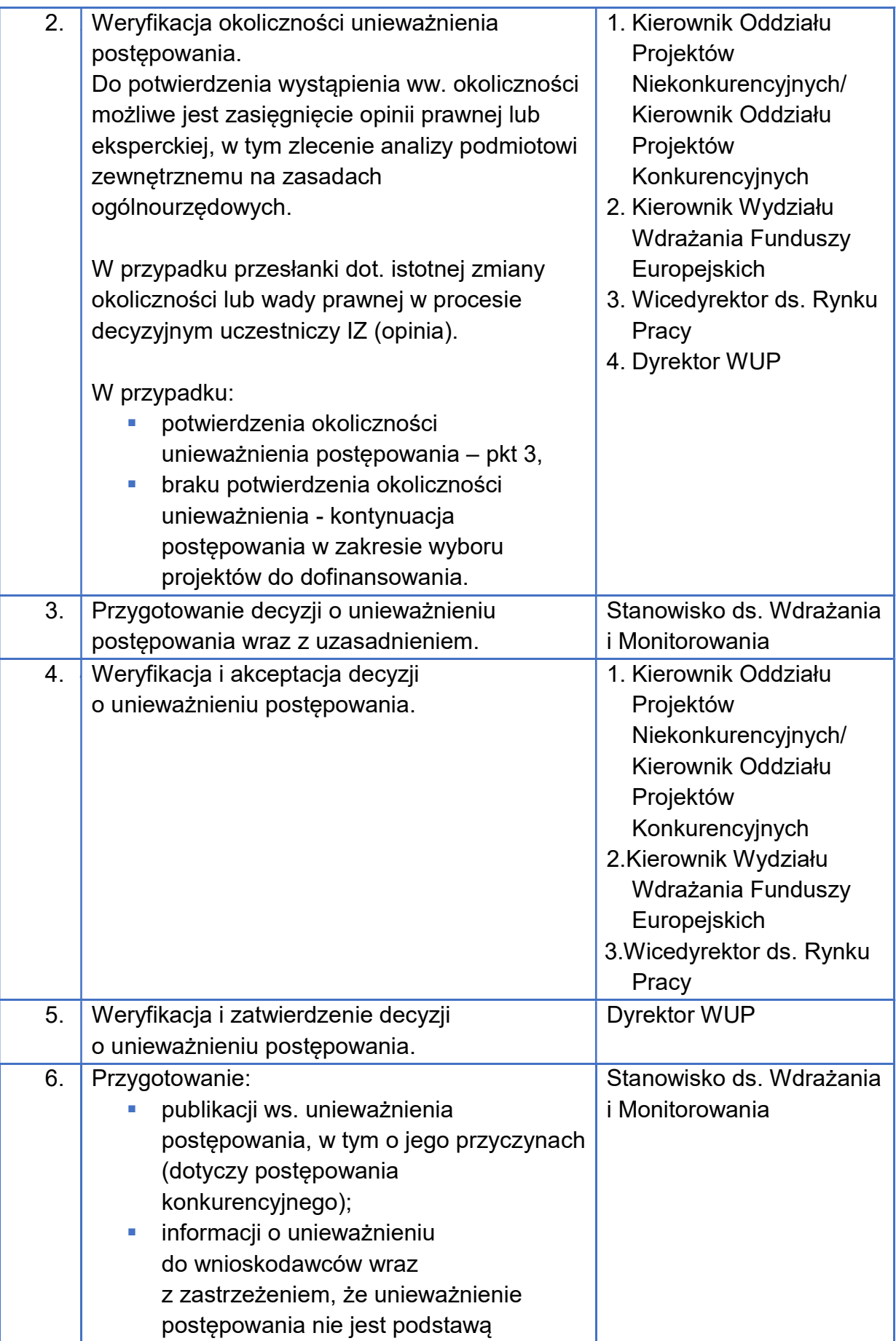

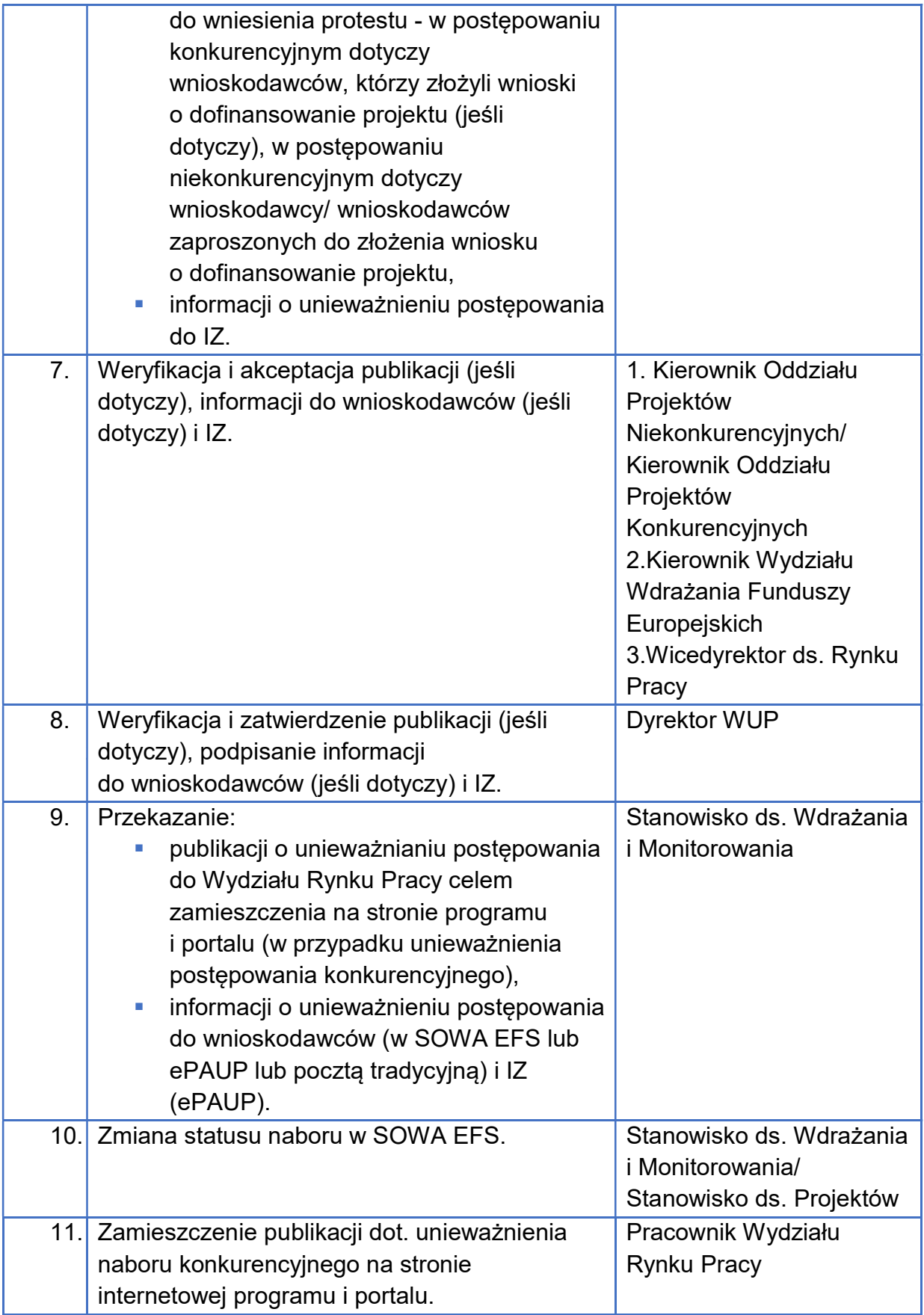

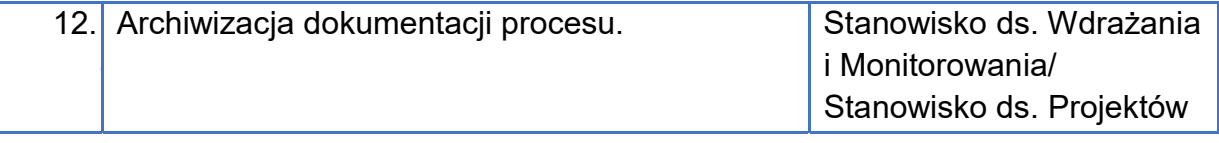

#### Terminy:

- czynności w ramach procedury należy wykonywać niezwłocznie;
- do 7 dni od unieważnienia (tj. decyzji Dyrektora WUP) publikacja informacji o unieważnieniu postępowania konkurencyjnego.

# 1.3. Komisja oceny projektów

Wykonawcy czynności zobowiązują się do stosowania:

- ustawy wdrożeniowej: art. 53, art. 54 ust. 1, art. 56 ust. 1, art. 57 ust. 4;
- wytycznych dotyczących wyboru projektów;
- wytycznych dotyczących ekspertów;
- podręcznika Instrukcja użytkownika Systemu Obsługi Wniosków Aplikacyjnych Europejskiego Funduszu Społecznego (SOWA EFS) dla pracowników instytucji.

#### Uwaga:

KOP jest powoływana do oceny projektów wybieranych w sposób konkurencyjny lub niekonkurencyjny.

#### Jednostki zaangażowane:

- Wydział Wdrażania Funduszy Europejskich
	- Oddział Projektów Konkurencyjnych
	- Oddział Projektów Niekonkurencyjnych
	- Zespół Koordynacji i Monitorowania

#### Cel: powołanie Komisji Oceny Projektów

Odpowiedzialność za realizację celu: Oddział Projektów Konkurencyjnych, Oddział Projektów Niekonkurencyjnych

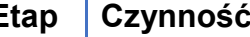

Etap Czynność Wykonawca czynności

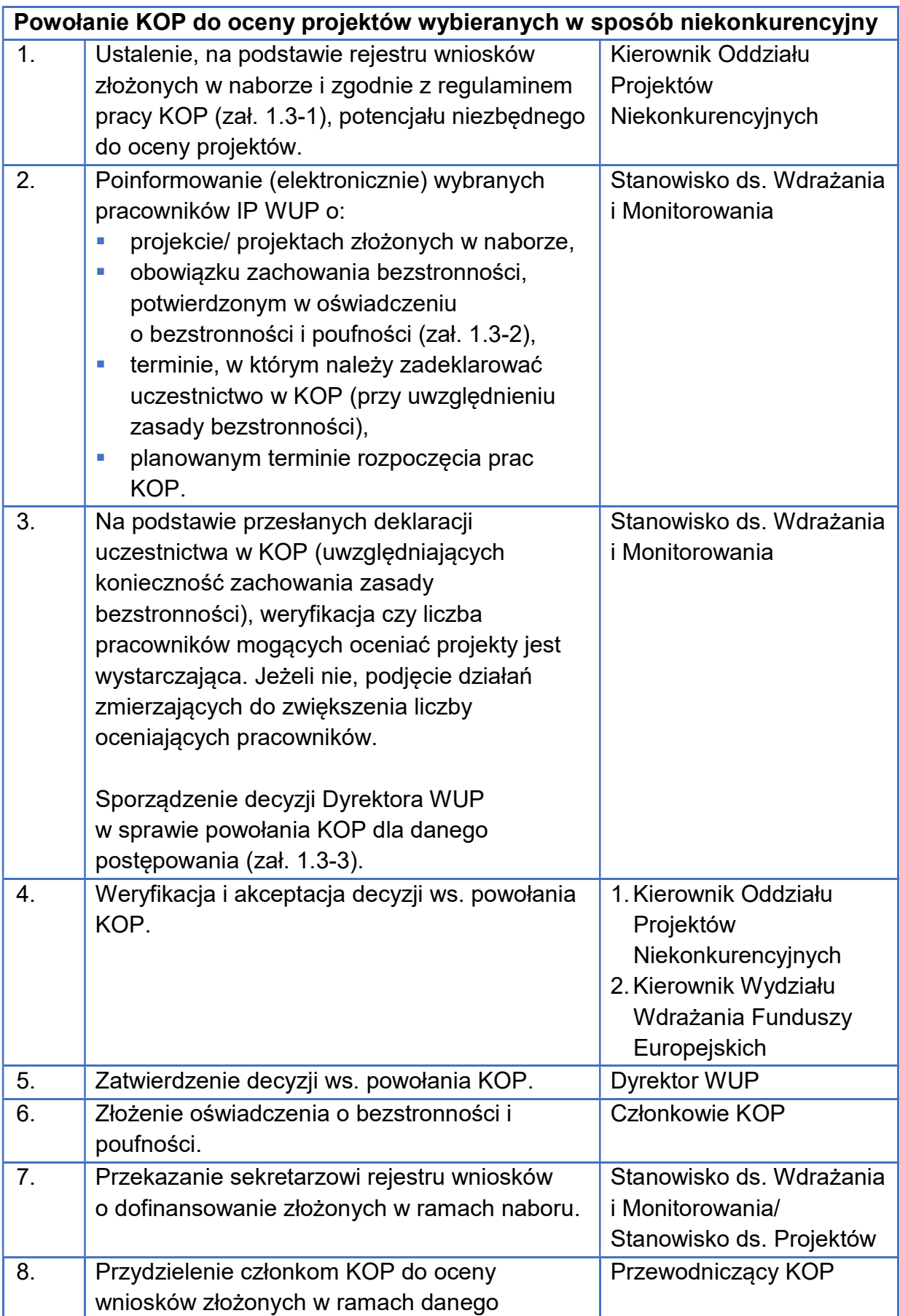

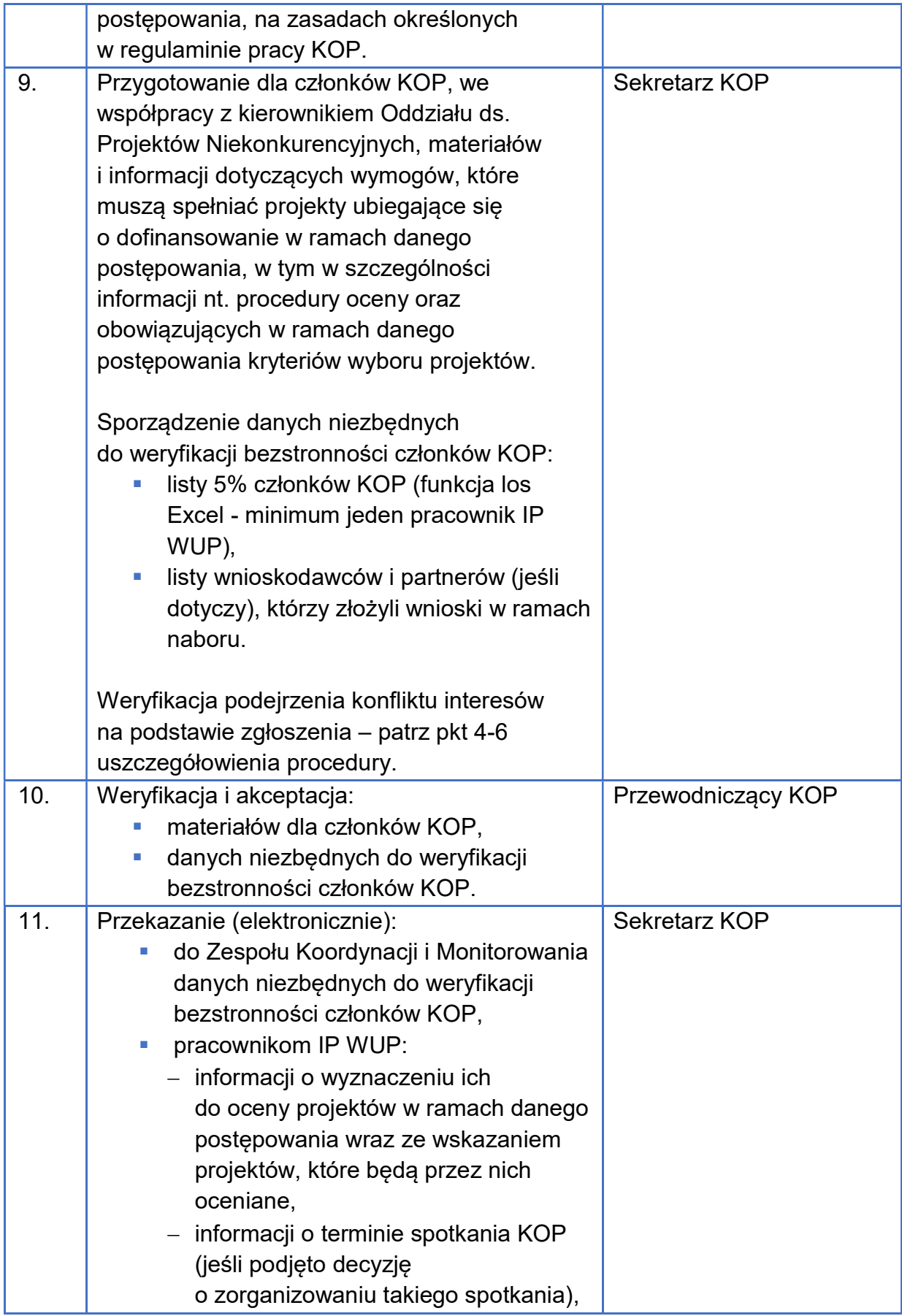

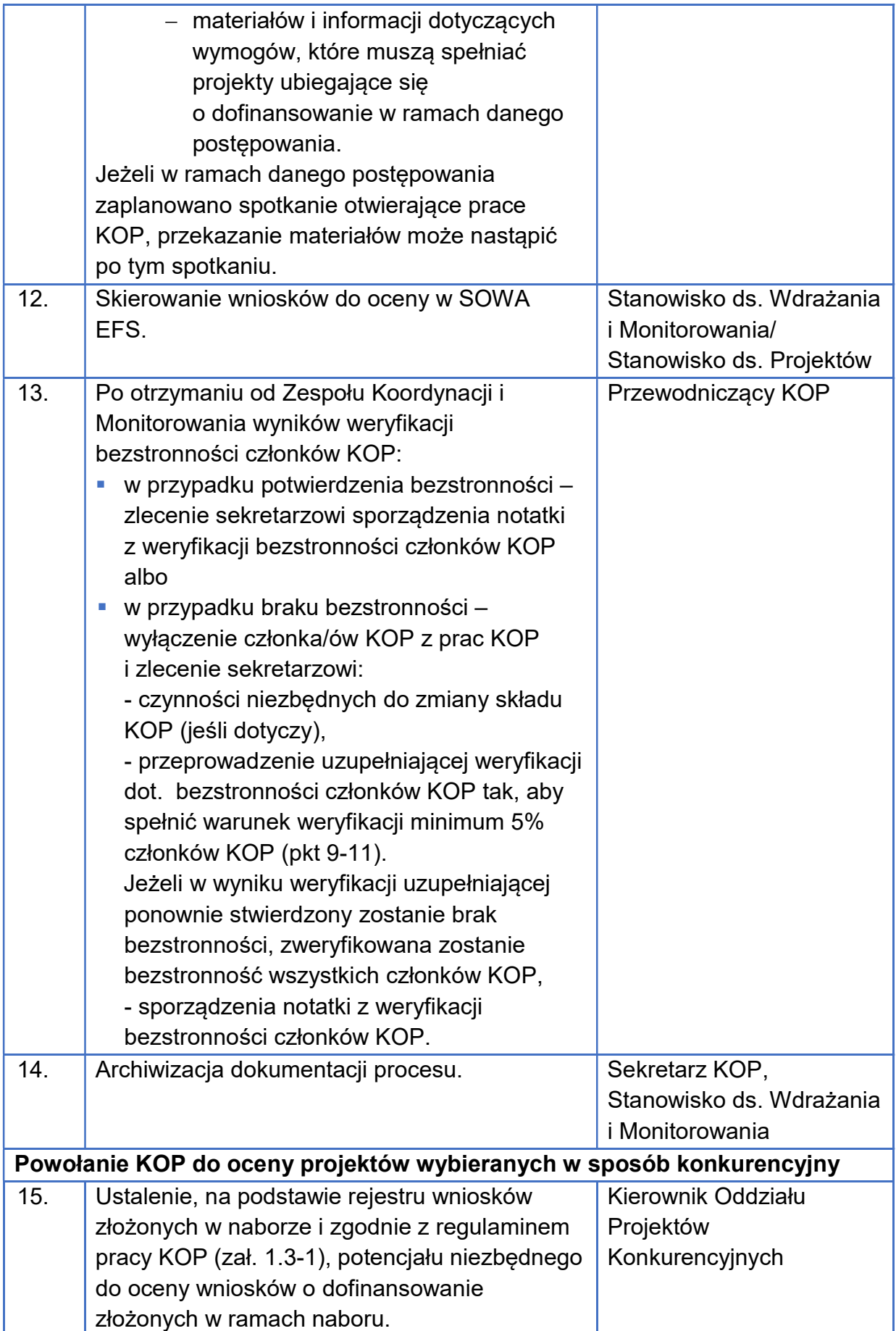

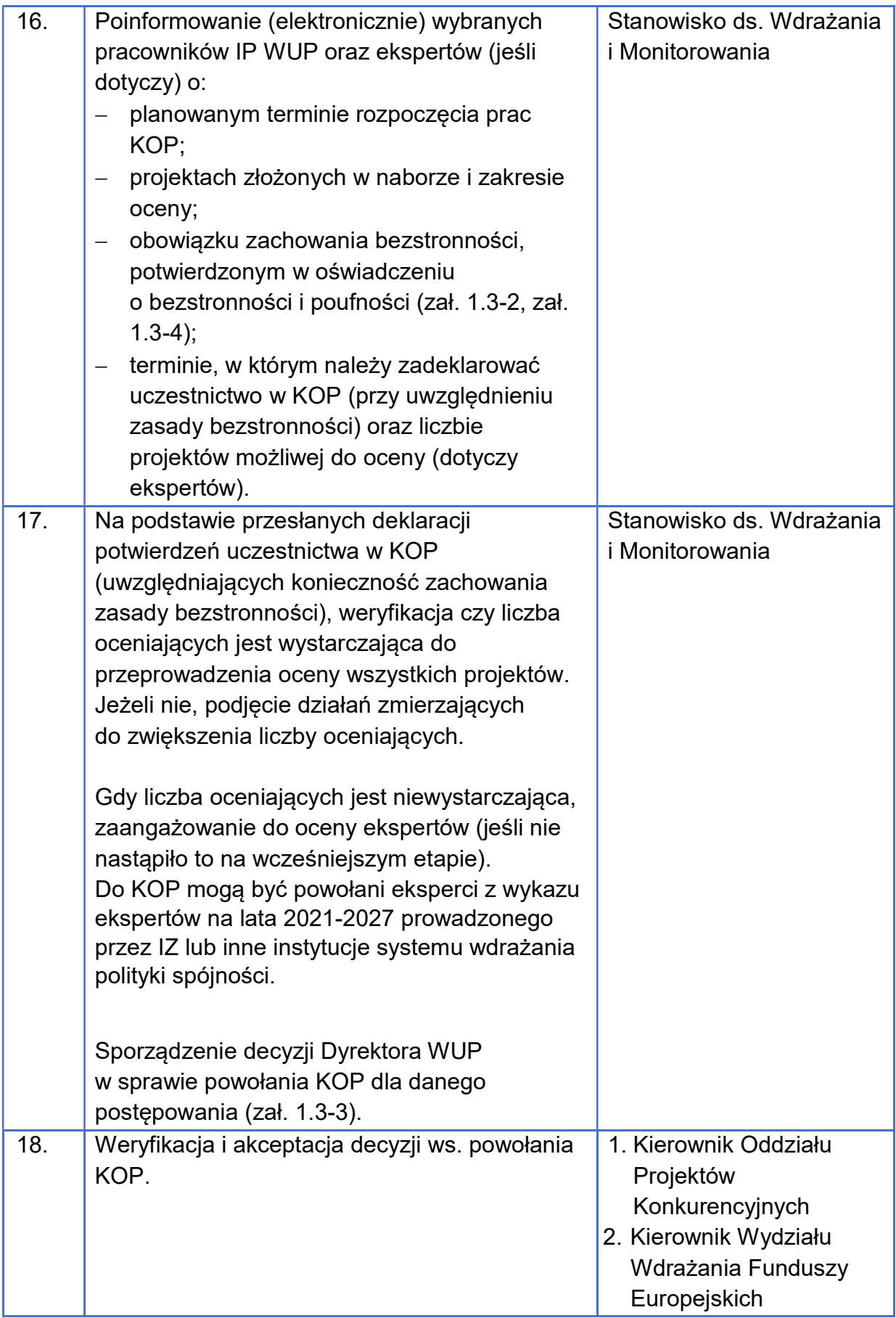

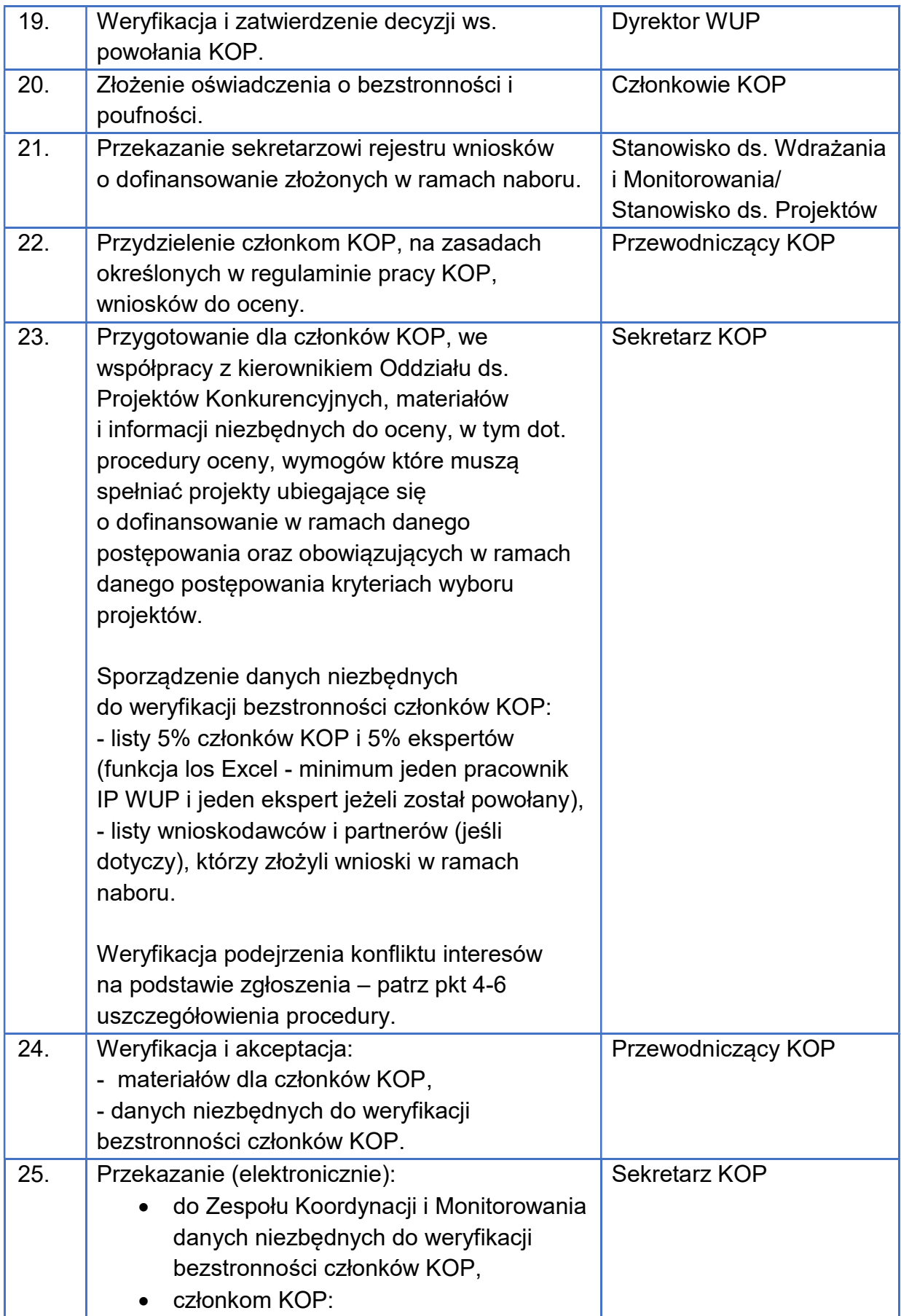

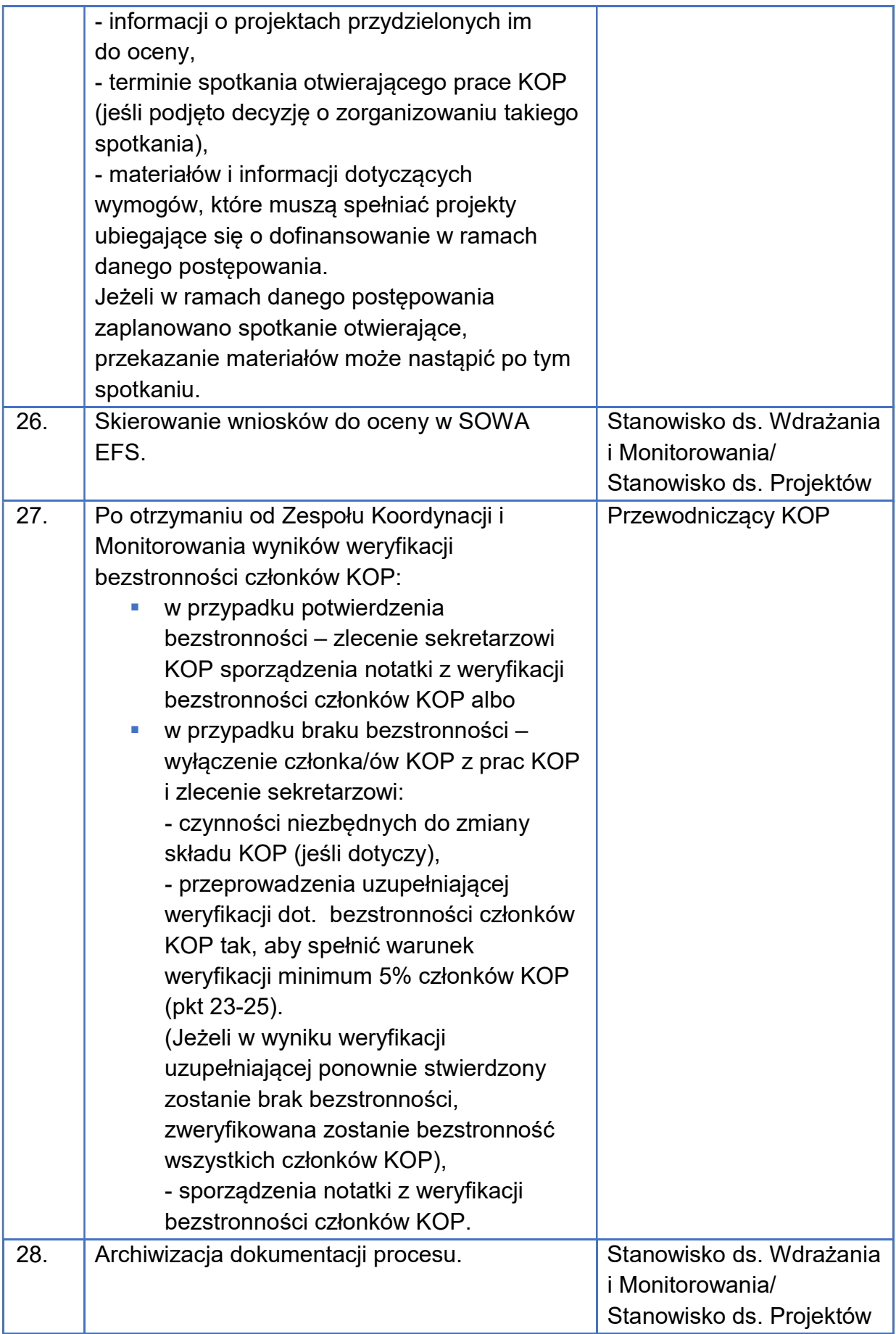

- 1. KOP może być powołana do kilku postępowań. KOP działa od dnia powołania KOP dla danego postępowania (zatwierdzenia decyzji) do dnia zakończenia postępowania w zakresie wyboru projektów do dofinansowania (art. 57 ust. 2 ustawy wdrożeniowej), z zastrzeżeniem pkt 2.
- 2. Praca KOP jest wznawiana w przypadku:
	- a) skierowania projektu do oceny wskutek zaistnienia okoliczności, o których mowa w art. 61 ust. 8 ustawy wdrożeniowej;
	- b) uwzględnienia środka odwoławczego i skierowania projektu do kolejnego etapu oceny, gdy uwzględnienie protestu nastąpiło po zakończeniu postępowania.
- 3. Gdy po powołaniu KOP zajdzie potrzeba uzupełnienia (np. o dodatkowych ekspertów) lub zmiany składu KOP (np. z powodu zmian personalnych w IP, długotrwałych nieobecności członków KOP itp.), opracowanie decyzji zmieniającej skład KOP. Proces przygotowania i podjęcia decyzji zmieniającej jest taki sam, jak proces przygotowania i podjęcia decyzji ws. powołania KOP.
- 4. W przypadku zmiany stanu prawnego lub faktycznego mającego wpływ na zachowanie bezstronności w trakcie trwania pracy KOP, każdy członek KOP ma obowiązek zgłosić ten fakt przewodniczącemu KOP. Przewodniczący KOP weryfikuje spełnienie przesłanek określonych w oświadczeniu o bezstronności i/lub przekazuje do Zespołu Koordynacji i Monitorowania dane niezbędne do weryfikacji bezstronności członka KOP w SKANER. W przypadku niespełnienia którejkolwiek z przesłanek zawartych w oświadczeniu, członek KOP jest wyłączany z oceny w ramach KOP. Wyłączenie oceniającego skutkuje tym, że jego karty oceny, które zostały zatwierdzone przez przewodniczącego KOP do czasu zmiany stanu prawnego lub faktycznego, pozostają ważne. Niezatwierdzone i/lub niedokończone oceny nie są brane pod uwagę.
- 5. Gdy zmiana stanu prawnego lub faktycznego mającego wpływ na zachowanie bezstronności dotyczy przewodniczącego KOP, ma on obowiązek zgłosić ten fakt swojemu przełożonemu. Przełożony weryfikuje spełnienie przesłanek określonych w oświadczeniu o bezstronności i/ lub przekazuje do Zespołu Koordynacji i Monitorowania dane niezbędne do weryfikacji bezstronności

członka KOP w SKANER. W przypadku niespełnienia którejkolwiek z przesłanek, przewodniczący KOP jest wyłączany z KOP, a jego obowiązki przejmuje zastępca lub powoływany jest nowy przewodniczący KOP. Decyzje podjęte przez przewodniczącego KOP do czasu zmiany stanu prawnego lub faktycznego pozostają w mocy.

- 6. Gdy sygnał o podejrzeniu konfliktu interesów pochodzi spoza KOP, przewodniczący KOP weryfikuje informacje i/lub przekazuje do Zespołu Koordynacji i Monitorowania dane niezbędne do weryfikacji bezstronności członka KOP w SKANER. W przypadku potwierdzenia konfliktu interesów przewodniczący KOP wyłącza członka KOP z prac KOP (jeśli jest to konieczne powoływany jest nowy członek KOP).
- 7. Podczas spotkania otwierającego KOP (jeżeli zostanie zorganizowane), przeprowadzany jest instruktaż dotyczący stosowania wytycznych i przekazywane są informacje dotyczące wymogów, jakie musi spełniać projekt, w szczególności informacje na temat procedur oceny oraz obowiązujących w ramach danego postępowania kryteriów wyboru projektów. Spotkanie otwierające może decyzją przewodniczącego KOP odbyć się zdalnie.

## Terminy: 10 dni roboczych od zakończenia naboru (w przypadku postępowań konkurencyjnych i postępowań niekonkurencyjnych w ramach Działania 8.1) lub od wpływu wniosku o dofinansowanie projektu (w przypadku pozostałych postępowań niekonkurencyjnych) – maksymalny termin na powołanie KOP, 15 dni roboczych od powołania KOP – maksymalny termin weryfikacji bezstronności członków KOP. Załączniki: ■ 1.3-1 Regulamin pracy KOP; hh 1.3-2 Wzór oświadczenia pracownika o bezstronności i poufności; <sup>1</sup>.3-3 Wzór decyzii ws. powołania KOP: 1.3-4 Wzór oświadczenia eksperta o bezstronności, poufności i wymogach ustawowych.

# 1.4. Niekonkurencyjny sposób wyboru projektów

Wykonawcy czynności zobowiązują się do stosowania:

- rozporządzenia ogólnego: motywy 21, 47 i 60 oraz art. 40 ust. 2 lit. a, art. 49 ust. 3, art. 63-64, art. 71 ust. 3, art. 72 ust. 1 lit. a, art. 73;
- ustawy wdrożeniowej: art. 43, art. 44 ust. 2, art. 45-48, art. 52 ust. 1, art. 54-57; art. 61 ust. 8;
- rozporządzenia EFS+: motyw 31, art. 8 ust. 1, art. 16;
- **wytycznych dotyczących wyboru projektów;**
- **EXTERG** Instrukcji użytkownika Systemu Obsługi Wniosków Aplikacyjnych Europejskiego Funduszu Społecznego (SOWA EFS) dla pracowników instytucji.

#### Uwaga:

Osoby, które znajdą się w konflikcie interesów, zostają wyłączone z oceny projektów, z wyjątkiem sytuacji, gdy dla zapewnienia prawidłowości postępowania, wystarczy ujawnienie uprawdopodobnionych okoliczności, które mogą wywoływać wątpliwości co do bezstronności eksperta. Przy niekonkurencyjnym sposobie wyboru projektów oceniający jest wyłączany z oceny danego projektu.

![](_page_19_Picture_9.jpeg)

IP WUP zapewnia anonimowość osób oceniających do czasu wybrania projektu do dofinansowania lub negatywnej oceny projektu.

Oświadczenie potrzebne do oceny projektu musi:

- być załącznikiem do wniosku o dofinansowanie projektu;
- odnosić się co najmniej do jednego kryterium;
- zawierać klauzulę z art. 47 ust. 2 ustawy wdrożeniowej;
- być opatrzone podpisem kwalifikowanym składającego.

#### Jednostki zaangażowane:

- Wydział Wdrażania Funduszy Europejskich:
	- Oddział Projektów Niekonkurencyjnych
- Komisja oceny projektów (KOP)
- wnioskodawca

Cel: ocena i wybór projektów do dofinansowania

Odpowiedzialność za realizację celu: Oddział Projektów Niekonkurencyjnych, **KOP** 

![](_page_20_Picture_156.jpeg)

![](_page_21_Picture_175.jpeg)

![](_page_22_Picture_169.jpeg)

![](_page_23_Picture_225.jpeg)

- 1. Szczegóły oceny projektów przez KOP są w regulaminie pracy KOP.
- 2. Za pośrednictwem SOWA EFS IP WUP udziela wnioskodawcy, na jego wniosek, ogólnych informacji o postępowaniu, w którym on uczestniczy lub informacji związanych z jego udziałem w postępowaniu.
- 3. Dostęp do dokumentów i informacji przedstawianych przez wnioskodawców jest możliwy wyłącznie na podstawie art. 48 ustawy wdrożeniowej i podrozdziału 3.6 wytycznych dotyczących wyboru projektów.
- 4. Jeśli wnioskodawca wycofa wniosek o dofinansowanie projektu z postępowania (dotyczy postępowań z jednym wnioskodawcą) – anulowanie projektu i postępowania, zgodnie z Instrukcją użytkownika Systemu Obsługi Wniosków Aplikacyjnych Europejskiego Funduszu Społecznego (SOWA EFS) dla pracowników instytucji i adnotacja w dokumentacji naboru (m.in. w protokole z prac KOP). Wycofany wniosek jest wykazywany w informacji, o której mowa w art. 57 ust. 1 ustawy wdrożeniowej.

#### Terminy:

- 60 dni roboczych od powołania KOP zakończenie oceny projektu w ramach postępowania, z zastrzeżeniem, że w niektórych postępowaniach termin może być zmieniony z uwagi na stopień skomplikowania projektu;
- termin na przesłanie poprawionego/ uzupełnionego wniosku może zostać wydłużony na prośbę wnioskodawcy – IP WUP każdorazowo bada zasadność prośby;
- do 7 dni od otrzymania pytania udzielenie wyjaśnień wnioskodawcy;
- do 7 dni od zatwierdzenia wyniku oceny– publikacja informacji, o której mowa w art. 57 ust. 1 ustawy wdrożeniowej;
- zakończenie postępowania w zakresie wyboru projektów zakończenie naboru i opublikowanie informacji, o której mowa w art. 57 ust. 1 ustawy wdrożeniowej;
- co najmniej raz na 4 miesiące aktualizacja wykazu, o którym mowa w art. 49 ust. 3 rozporządzenia ogólnego.

#### Załączniki:

- 1.4-1 Wzór karty oceny formalno-merytorycznej projektu;
- 1.4-2 Wzór informacji o skierowaniu projektu do poprawy/uzupełnienia;
- 1.4-3 Wzór protokołu z prac KOP;
- **1.4-4 Wzór listy ocenionych projektów;**
- 1.4-5 Wzór informacji o wyborze projektu do dofinansowania;

1.4-6 Wzór informacji o negatywnej ocenie projektu.

# 2. Zawarcie umowy o dofinansowanie projektu wybranego w sposób niekonkurencyjny

![](_page_25_Picture_2.jpeg)

Wykonawcy czynności zobowiązują się do stosowania:

- ustawy wdrożeniowej: rozdział 15;
- rozporządzenia Ministra Rozwoju i Finansów w sprawie zaliczek

w ramach programów finansowanych z udziałem środków europejskich.

#### Jednostki zaangażowane:

- Wydział Wdrażania Funduszy Europejskich
	- **-** Oddział Projektów Niekonkurencyjnych
- wnioskodawca

![](_page_25_Picture_150.jpeg)

![](_page_26_Picture_141.jpeg)

![](_page_27_Picture_162.jpeg)

![](_page_28_Picture_134.jpeg)

- 1. IP WUP może odmówić zawarcia umowy o dofinansowanie projektu, jeżeli zachodzi obawa wyrządzenia szkody w mieniu publicznym w następstwie zawarcia tej umowy.
- 2. Umowa o dofinansowanie projektu nie może być zawarta, gdy:
	- 1) wnioskodawca nie dokona czynności, które powinny zostać dokonane przed zawarciem umowy o dofinansowanie projektu w terminie wskazanym przez IP WUP;
	- 2) wnioskodawca został wykluczony z możliwości otrzymania dofinansowania, na podstawie przepisów odrębnych;
	- 3) IP WUP unieważnieni postępowanie w zakresie wyboru projektów;
	- 4) w związku z art. 61 ust. 8 ustawy wdrożeniowej, projekt otrzyma negatywną ocenę;
	- 5) wnioskodawca zrezygnuje z dofinansowania.

Załączniki:

U

 2-1 Deklaracja poufności i bezstronności w procesie wdrażania projektu